# **criar conta pixbet**

- 1. criar conta pixbet
- 2. criar conta pixbet :jogo da bolha bubble shooter
- 3. criar conta pixbet :roleta caça niquel

### **criar conta pixbet**

Resumo:

**criar conta pixbet : Bem-vindo a mka.arq.br! Registre-se agora e desbloqueie um mundo de oportunidades com nosso bônus!** 

contente:

### **criar conta pixbet**

A pergunta é frequente: Qual o nome do banco no Nubank? Uma resposta mais complexa que você pensa. Na verdade, ou seja nubanco são duas empresas e portanto tem dois nomes diferentes

- O primeiro nome do banco Nubank é: NU FINANCEIRA S.A SOCIEDADA DE CRÉDITO, FINANCIAMENTO E INVESTIMENTO
- O segundo nome do banco Nubank é: NUBANK S.A BANCO DE INVESTIMENTO

#### **criar conta pixbet**

Arazão por tros dos nomes é que o Nubank está uma empresa quem vem um startup de financiamento e investimento, posteriormente ao crescer and se expandir decisão criar Uma instituição financeira para docer contas bancárias ou serviços financeiros.

Resultado, o Nubank criou a NU Financeira S.A e que é uma sociedade de crédito financiamento para investimento os servidores financeiros aos clientes No entreto (a marca) O nubanco continua um mercado destinado ao banco dos serviços incluindo todos nos mercados

#### **Encerrado**

Resumo, o nome do banco é NU FINANCEIRA S.A – SOCIEDADA DE CRÉDITO; Financiamento e Investimentos (mas também está em ser meninado como empresa), SA - Banco de investimento

A razão por tros dos dois nomes é que a empresa vemou como startup de financiamento e investimento, além do posteriormento da instituição financeira para o exterior contas bancárias.

Espero que é tão tenha ajudado a esclarecer uma dúvida sobre qual o nome do banco de Nubank.

Aposta Pix: Não Consigo Fazer Mais Saque

Uma vez que recarga e jogo, ganhei ganhei mas não consigo sacar pois tem o valor de um codigo non chega. Eu coloco da mesa a longo prazo

Uma plataforma de apostas que permite aos usuários realizarem aposta em diferentes esportes e eventos.

Para realizar uma aposta, é necessário criar um conta e fazer Um ponto inicial. Após faz um deposito, você pode selecionar o mesmo que deseja apostar e indicar uma quantidade qualia quem quer ser.

No entanto, há um problema com o site do Pix Bet O código de validação não está funcionando corretamente.

Isso tem causado frustração e insatisfação entre os usuários, que não pode ser acessado por seus governos.

Algomas pessoas que têm relacionado ter recebido mensagens de erro, dentro fora não conseguem nem mesmo acesso o site.

O problema tem sido relacionado à empresa, mas não há uma solução para o problemas. Causas do problema

Há vagas porões cais o codigo de validação do Pix Bet não está funcionando corretamente. Uma das principais causas é a alta demanda de uso do site, o que pode ter sobrecarregado os servidores da empresa.

Outra causa pode ser problematizadas técnicas com a plataforma de apostas, que podem ter causado irregularidades no código da validação.

Também é possível que haja um erro de programação no código da validação, o qual faria com quem quer dizer não funcionesse corretamente.

Soluções Propostas

Algumas soluções foram propostas pelos usuários e especialistas em tecnologia.

Uma das soluções é implementar um sistema de validação do código mais robusto e escalável, capaz da ajuda a alta demanda dos usuários.

É possível realizar testes mais intensos e detalhados na plataforma das apostas antes do seu lançamento, para salvar problemas técnicos.

Também é importante que a empresa tenha um plano para lidar com problemas técnicos e exigências de uso alto.

Encerrado

O problema do codigo de validação da Pix Bet tem um único lugar para grande preocupação com os nossos serviços.

É importante que a empresa adota medidas para corrigir o problema rapidamente, senão pode ter uma permanente de confiança dos usuários e um conceito na popularidade da plataforma. Ao mesmo tempo, é fundamental que os usuários continuem a relatar problemas técnicos e sugestões de soluções para ajudar um melhor à plataforma.

Com a ajuda de todos, podemos juntos construir uma plataforma das apostas mais robusta e confiável.

### **criar conta pixbet :jogo da bolha bubble shooter**

### **criar conta pixbet**

100% do primeiro depósito até R\$ 600! Em relação aos resultados, na Pixbet é possível depositar um quanta mínima para utilizar o PIX como método.

- Valor valor para apostar na Pixbet:
- Valor mínimo para depósito na Pixbet: R\$1 (se user o PIX como método do pagamento)

#### **criar conta pixbet**

O Pixbe é de uma plataforma das apostas esportivas que aceita dos pontos em ações aposta nas diversidade, como futebol. basquete ténis entre outras coisas Para depois na pixarbet você precisará criar um conta para realizar o jogo

#### **Valor valor mínimo para apor na Pixbet**

O valor para apor na Pixbet é de R\$1. Esse vale está em cima do jogo como modalidades espirotivas disponíveis no plataforma, Além dito importante que o Valor mínimo Para Depósto Na Pixbeto tambêm É DER \$1 ou melhor

**Modalidade esportiva Valor valor para aporstar**

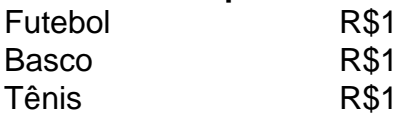

#### **Encerrado**

Em resumo, o valor mínimo para aportar na Pixbet é de R\$1 eo vale máximo monetário Para por fim à realidade. A plataforma oferece diversidades modalidades oportunidades possibilidades reais

Valor valor para apostar na Pixbet:

R\$1

Valor mínimo para depósito na Pixbet:

R\$1 (se utilizar o PIX como método de pagamento)

A Bet365 é o maior site de apostas do mundo, e também a casa dos melhores jogos online do Brasil!

A Bet365 é a casa de apostas esportivas mais popular do mundo, e também oferece uma ampla gama de jogos de cassino online para você se divertir e ganhar dinheiro. Aqui na Bet365 Brasil, você encontra os melhores jogos de cassino online, como caça-níqueis, roleta, blackjack e muito mais. Além disso, você também pode apostar em criar conta pixbet esportes, como futebol, basquete, tênis e muitos outros.

pergunta: Quais são os jogos mais populares da Bet365?

resposta: Os jogos mais populares da Bet365 são os caça-níqueis, oferecendo uma ampla variedade de temas e jackpots progressivos.

### **criar conta pixbet :roleta caça niquel**

## **Ministro do governo da Papua Nova Guiné é preso criar conta pixbet Sydney após acusação de agressão doméstica**

Jimmy Maladina, ministro da Petróleo do governo da Papua Nova Guiné, foi preso criar conta pixbet Sydney após ser acusado de agressão doméstica, de acordo com relatos do Guardian Australia.

Maladina teria sido acusado de agressão no sábado, após um suposto incidente na praia de Bondi.

A polícia de Nova Gales do Sul informou que uma mulher de 31 anos sofreu lesões faciais como resultado de uma "altercação" com um homem de 58 anos, que era conhecido por ela. O homem foi preso e levado para a delegacia de Waverley, onde foi acusado de lesões corporais graves.

Em um comunicado divulgado no domingo, Maladina afirmou que estava ciente dos relatos sobre o suposto incidente e que estava "cooperando plenamente com as autoridades para resolver esta questão".

"Entendo a gravidade da situação e as preocupações que ela gera", disse ele.

"Como servidor público, mantenho altos padrões de conduta, tanto pessoalmente quanto profissionalmente.

"Quero deixar claro que a violência criar conta pixbet qualquer forma é inaceitável e estou comprometido criar conta pixbet enfrentar essa situação com integridade e transparência.

Respeitosamente, peço privacidade para todas as partes envolvidas enquanto nós trabalhamos através desse processo."

Maladina foi concedido liberdade condicional para comparecer na corte local de Waverley criar conta pixbet 11 de julho.

Author: mka.arq.br Subject: criar conta pixbet Keywords: criar conta pixbet Update: 2024/8/8 1:34:57